## <span id="page-0-0"></span>ADS: Algorithmen und Datenstrukturen 2 Teil 1

Prof. Dr. Gerhard Heyer

Institut für Informatik Abteilung Automatische Sprachverarbeitung Universität Leipzig

#### 11. April 2018

[Letzte Aktualisierung: 11/04/2018, 11:17]

Übungsaufgaben, Vorlesungsfolien, Termin- und Raumänderungen, ...

# http://adsprak.informatik.uni-leipzig.de

Erreichbar über

http://asv.informatik.uni-leipzig.de/ss18/

 $\rightarrow$  Lehre  $\rightarrow$  Algorithmen und Datenstrukturen 2

### Anmeldung für Vorlesungen und Übungen

#### Bitte befolgen Sie die Regeln

- **1** Melden Sie sich zur **Vorlesung** im **AlmaWeb** an.
- 2 Melden Sie sich zu einer der Übungen im AlmaWeb an.
- <sup>3</sup> Beachten Sie die Anmeldefristen!

#### Achtung!

- Ohne Anmeldung haben sie keinen Platz in einer der Ubungen.
- Falls Sie sich nicht rechtzeitig im AlmaWeb angemeldet haben, so ist das Studienbüro ihr Ansprechpartner, nicht wir.
- $\bullet$  Wechsel in andere Übungsgruppe nur mit Tauschpartner um den Sie sich kümmern müssen.
- Abzugeben sind Lösungen zu fünf Aufgabenblättern.
- **o** Termine

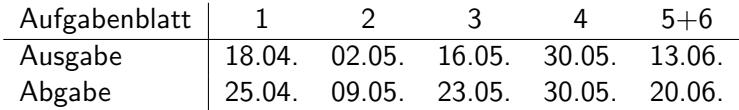

- **.** Lösungen sind spätestens direkt vor Beginn der Vorlesung im Hörsaal abzugeben. Spätere Abgaben werden nicht gewertet
- Lösungen werden bewertet und in der auf den Abgabetermin  $folgenden$  Übungsstunde zurückgegeben.

### Vorläufige Termine der Übungsgruppen

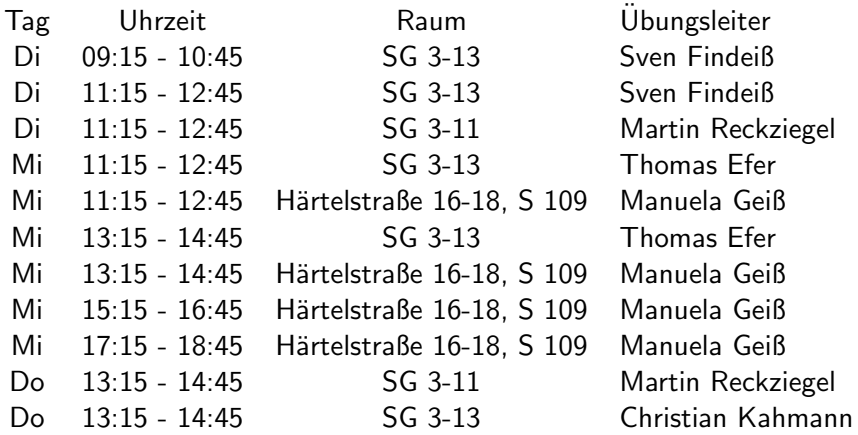

#### Zulassungsvoraussetzungen

- rechtzeitige(!) Modul- UND Prüfungsanmeldung in AlmaWeb
- Erreichen von 50% der Punkte in den Übungsaufgaben
- Team-Arbeit bei den Übungsblättern ist prinzipiell gestattet, ABER:
- jeder sollte alle abgegeben Lösungen erklären können;
- **jeder muß eine eigene Abgabe haben;**
- markieren Sie Gruppenarbeiten;
- keine Kopien von Ausarbeitungen;
- Abgabe in Papierform, keine Möglichkeit per email abzugeben;
- Lösungen links oben tackern; kein: kleben, vernähen, Büroklammern, schweißen, sonstwas;
- Lose Blätter können Punkteverlust bedeuten;
- Name, Matrikelnummer und Ubungsgruppe auf jedes Blatt.

## Abgabe vor der Vorlesung, sortiert nach Übungsgruppen

Wenn Sie direkt vor der Vorlesung nicht abgeben können:

- geben Sie die Abgabe einem einem Ihrer Kommilitonen mit zur Abgabe direkt vor der Vorlesung
- oder werfen Sie die Abgabe bis spätestens 16 Uhr (sechzehn Uhr) am Vortag in den Briefkasten der Abteilung Automatische Sprachverarbeitung in der 5. Etage im Augusteum, Raum A514.

## Spätere Abgaben werden nicht gewertet!

# http://adsprak.informatik.uni-leipzig.de/

# Kontaktadresse adshelp@informatik.uni-leipzig.de

Einführung in allgemeine *Entwurfsprinzipien* für Algorithmen, die sich für viele Problemstellungen anwenden lassen.

- **Greedy-Algorithmen**
- Dynamische Programmierung
- Probabilistische und heuristische Algorithmen (für NP-schwierige Probleme)

Anwendungsschwerpunkte

- **•** Datenkompression
- **•** Graphen und Netzwerke
- Rucksackproblen, Travelling Salesman, ...

Bisheriges Hauptziel bei der Formulierung von Algorithmen

- **•** schnelle Verarbeitung von Daten
- Effizienz bezüglich Zeit-Komplexität

Jetzt:

- Speicher-effiziente Kodierung (Darstellung)
- **o** Datenkompression

Zwei grundsätzlich unterschiedliche Typen der Kompression

• verlustfrei (lossless)

Codierung eindeutig umkehrbar.

### • verlustbehaftet (lossy)

Originaldaten können i.A. nicht eindeutig aus der komprimierten Codierung zurückgewonnen worden. Beispiele: JPEG, MPEG (mp3)

- Lauflängenkodierung: Aufeinanderfolgende identische Zeichen werden zusammengefasst.
- Huffman-Kodierung: Häufiger auftretende Zeichen werden mit weniger Bits codiert.
- **· LZW, LZ77, gzip:** Mehrfach auftretende Zeichenfolgen werden indiziert (Wörterbuch/Codetabelle), um dann durch ein einzelnes Zeichen dargestellt zu werden.

#### Allgemeines Prinzip:

Ausnutzen von Redundanz

(Abweichungen von zufälliger Zeichenfolge, wiederkehrende Muster)

- Einfachster Typ von Redundanz: Läufe (runs) = lange Folgen sich wiederholender Zeichen.
- **•** Beispiel: AAAABBBAABBBBBCCCCCCCCDABCBAAABBBBCCCD.
- Ersetze jeden Run durch seine Länge und das wiederholte Zeichen: 4A3B2A5B8CDABCB3A4B3CD
- Lohnt sich nur für Läufe mit Länge  $> 2$ .

Wie können wir Text-Zeichen von Längenangaben unterschieden? Insbesondere, wenn alle Zeichen (auch Ziffern) im zu codierenden Text vorkommen dürfen.

## Lauflängencodierung: Codierung mit Escape-Zeichen

- Wähle als Escape-Zeichen ein Zeichen Q, das in der Eingabe wahrscheinlich nur selten auftritt.
- Jedes Auftreten dieses Zeichens besagt, dass die folgenden beiden Buchstaben ein Paar (Zähler, Zeichen) bilden.
- Ein solches Tripel wird als Escape-Sequenz bezeichnet.
- Zählerwert *i* wird durch i-tes Zeichen des Alphabets dargestellt.
- Codierung erst für Läufe ab Länge 4 sinnvoll.
- Auftreten des Escape-Zeichens Q selbst muss speziell codiert werden, z.B. als Run der Länge 1 oder  $Q_{-}$  ( $=$ Leerzeichen), etc.
- **•** Beispiel:

Text AAAABBBAABBBBBCCCCCCCCDABCQC. Codierung QDABBBAAQEBQHCDABCQ\_C

Für Sequenzen von Bitwerten  $\in \{0, 1\}$ :

- Beobachtung: Läufe von 0 und 1 wechseln sich ab.
- Nutze das aus: gebe nur noch Lauflängen an.
- **•** Beispiel:

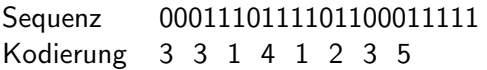

Was ist, wenn die Sequenz mit 1 beginnt?

- Ansatzpunkt für Kompression: In Sprache kommen Zeichen mit unterschiedlicher Häufgkeit vor, z.B. E häufiger als  $Y$ .
- Beispiel: ABRACADABRA
- Standardcodierung (unkomprimiert) mit 5 Bits pro Zeichen: 00001 00010 10010 00001 00011 00001 00100 00001 00010 10010 00001
- Häufgkeit der Buchstaben: A B C D R 5 2 1 1 2
- Idee: verwende für häufige Zeichen kurze Bitsequenzen, für seltene dafür längere. Minimiere so die Gesamtzahl der benötigten Bits.

Wie kann man, trotz unterschiedlich langer Bitfolgen, erkennen welche Bits welches Zeichen codieren?

Gegeben sei folgende Codierung mit 0 und 1 (bzw. kurz oder lang wie im Morsealphabet):

- $F=0$  $T = 1$
- $A = 01$

Was bedeutet 0101?

Buchstabenkombination ETA AA ETET AET

Ohne Sonderzeichen keine eindeutige Zerlegung!

#### Präfixcode (Präfix-freier Code)

- Kein Codewort ist Präfix eines anderen Codeworts.
- Durch Präfix-Freiheit: Codierung eindeutig umkehrbar.

### • Im Beispiel (ABRACADABRA):

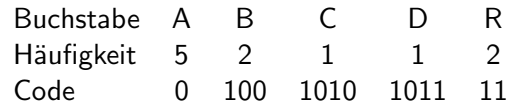

Codierung:

```
01001101010010110100110
```
AB R AC AD AB R A

## Codierung mit variabler Länge: Tries

Binärer Präfixcode lässt sich durch Binärbaum (Trie) darstellen:

- $\bullet$  Blätter = zu codierende Zeichen
- Zur Codierung eines Zeichens: laufe von Wurzel zum Blatt des Zeichens und gebe Kantenlabel aus (0 bei Verzweigung nach links; 1, nach rechts)
- Übliche Bezeichnung: Trie (dazu später mehr)

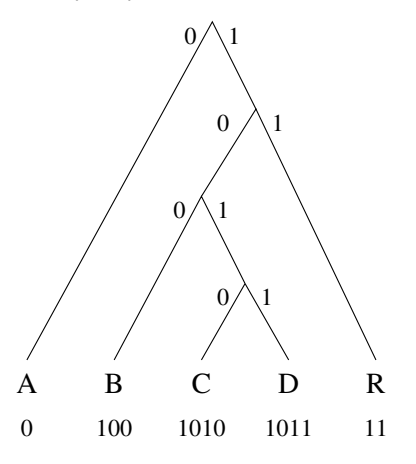

Gegeben: Bitsequenz und Präfixcode als Trie

- **1** Beginne bei Wurzel im Baum
- <sup>2</sup> Wiederhole bis zum Ende der Bitsequenz
	- **1** Lies nächstes Bit. Bei 0 verzweige nach links im Baum, sonst nach rechts.
	- **2** Falls erreichter Knoten ein Blatt ist, gib das Zeichen des Blatts aus und springe zurück zur Wurzel.

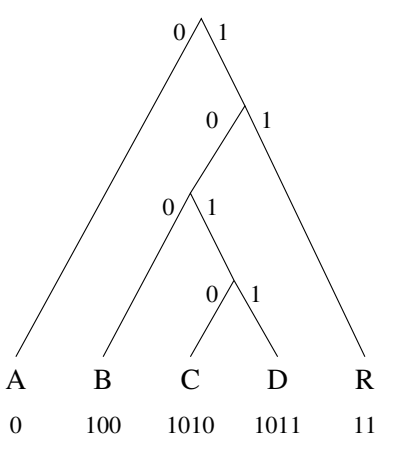

## Der Huffman-Code

Der Huffman-Code ist ein präfix-freier Code mit variabler Länge, der die unterschiedlichen Zeichen-Häufigkeiten ausnutzt und systematisch erzeugt werden kann.

#### Erzeugung des Huffman-Codes

Schritt 1: Zähle Häufigkeit der Zeichen in der zu codierenden Zeichenfolge

Das folgende Programm ermittelt die Buchstaben-Häufigkeiten einer Zeichenfolge a und trägt diese in ein Feld count ein.

for (  $i = 0$  ;  $i \le 26$  ;  $i++$  ) count  $[i] = 0$ ; for (  $i = 0$  ;  $i \le a$ . length ;  $i^{++}$  ) count [index(a[i])] ++;

Dabei liefert index(c) den Index eines Zeichens c:  $index(A)=1, index(B)=2, ...; index(.):=0$ 

### "A SIMPLE STRING TO BE ENCODED USING A MINIMAL NUMBER OF BITS"

Dazugehörige Häufigkeits-Tabelle

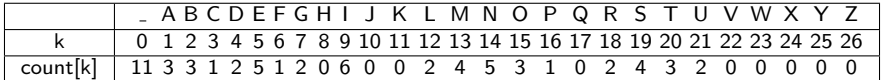

Schritt 2: Aufbau des Tries (entsprechend den Häufigkeiten) Für jedes Zeichen mit Häufigkeit $\neq 0$ , erzeuge einen Baum jeweils mit dem Zeichen als einzigem Knoten.

Schritt 3: Kombiniere iterativ die Bäume mit kleinsten Häufigkeiten

- Wähle zwei Bäume mit minimalen Häufigkeiten (Die Häufigkeit eines Baums ist die Summe der Häufigkeiten aller seiner Zeichen. Während der Erzeugung speichern wir Häufigkeit jedes Baums ab.)
- Verwende hierfür als Zwischenstruktur einen MinHeap
- Erzeuge neuen Knoten, der diese beiden Bäume als Nachfolger hat
- Iteriere Schritt 3 bis alle Knoten miteinander zu einem einzigen Baum verbunden sind.

Am Ende sind Zeichen mit geringen Häufigkeiten weit unten im Baum; Zeichen mit großen Häufigkeiten nah an der Wurzel.

- Datenstruktur Heap ("Halde") als Spezialfall eines binären Baumes<br>Ein II.a als eines eines eines eines eines eines schweiser eines Eines eines Eines eines Saumes
- **Ein Heap ist ein Binärbaum**, der
	- die Heapeingenschaft hat (Kinder sind größer/kleiner als der Vater)
	- bis auf die letzte Ebene vollständig besetzt ist
	- höchstens eine Lücke in der letzten Ebene hat, die ganz rechts liegt
- Heaps i. A. genutzt, um den Datentyp *Vorrangwarteschlange* (engl. "<br>" priority queue") zu implementieren
- Folgende Operationen sollen dabei unterstutzt werden: ¨
	- Lesen des Objektes mit der kleinsten/größten Priorität
	- Löschen des Objektes mit der kleinsten/größten Priorität
	- Einfügen eines neuen Elements mit beliebiger Priorität

## Anmerkungen

#### Aus der Definition folgt, dass

- **•** ein Teilbaum eines Heaps wiederum ein Heap ist
- **•** in einem beliebigen Pfad im Heap die Elemente sortiert sind
- Je nach dem, ob bei der Sortierung die Eigenschaft größer oder kleiner betrachtet wird, spricht man von minHeap oder maxHeap

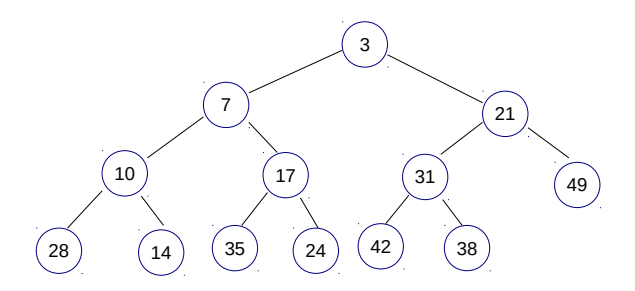

## Priority Queues

Typische Operationen auf Priority Queues:

• isempty, insert, readmin, delmin

Für das Einfügen:

- hänge das einzufügende Element an den freien Knoten der vorletzten Ebene
- **•** stelle die Heap-Eigenschaft wieder her

Für das **Entnehmen** eines minimalen/maximalen Elements:

- lösche das Wurzelelement
- füge das letzte Blatt an der Wurzel ein
- stelle die Heap-Eigenschaft wieder her *(heapify)*

Aufwand:

- Min-Lesen  $O(1)$
- Min-Löschen O(log n)
- Einfügen O(log n)

## Trie für die Huffman-Codierung von "A SIMPLE STRING

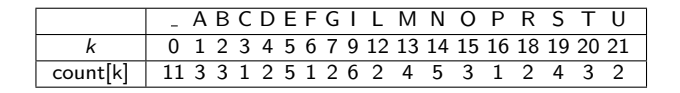

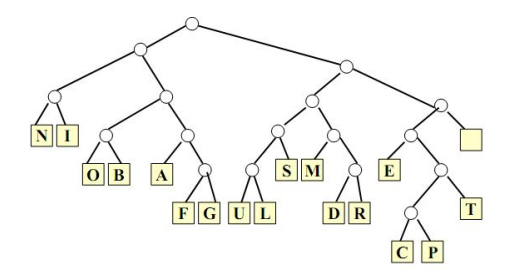

Ableitung des eigentlichen Codes aus dem Trie: Kantenlabel 0 nach links und 1 nach rechts, lese Code eines Zeichens auf Pfad von Wurzel zu Zeichen ab.

Prof. Dr. Gerhard Heyer (ASV, Uni LE) **[ADS 2, V1](#page-0-0)** 11. April 2018 28 / 36

..."

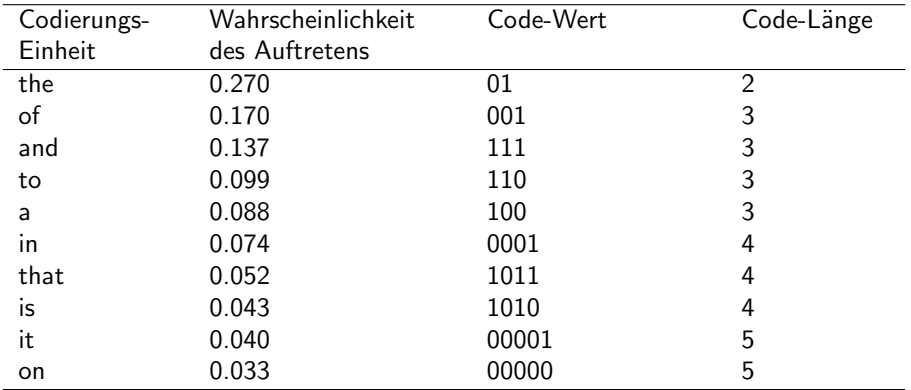

## Huffman-Codierungs-Baum für englische Wörter

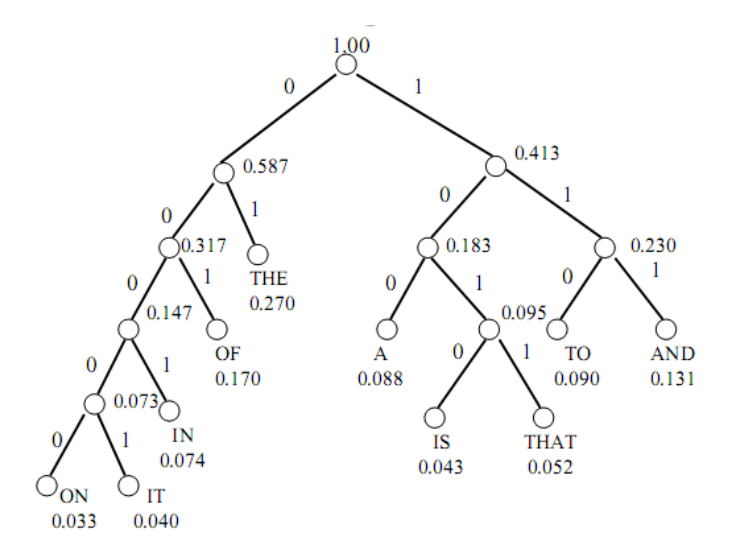

## Häufigkeitsverteilung deutscher Bigramme

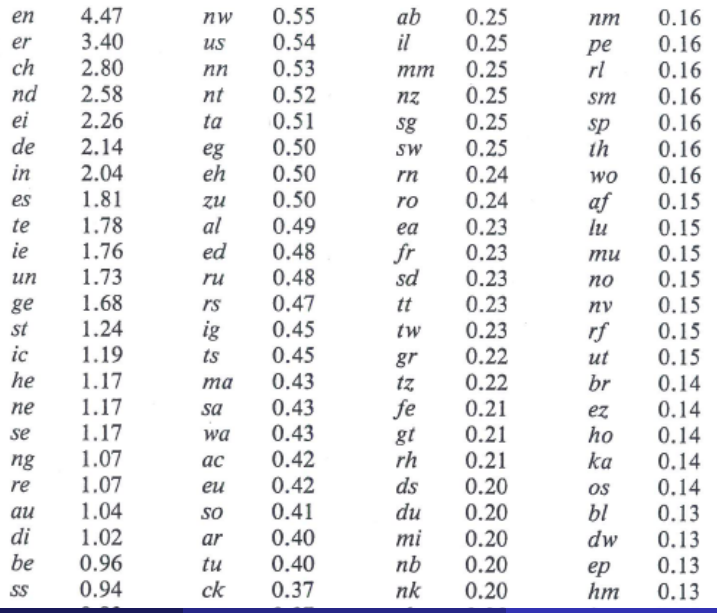

## Häufigkeitsverteilung deutscher Trigramme

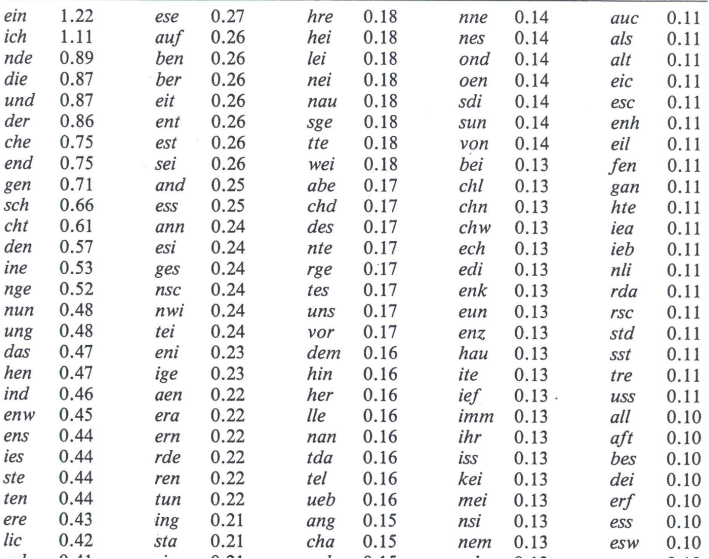

#### Einergruppen (Buchstabenhäufigkeit) EME GKNEET ERS TITBL BTZENFNDGBGD EAI E LASZ **BETEATR IASMIRCH EGEOM**

Zweiergruppen (Paarhäufigkeit)

#### AUSZ KEINU WONDINGLIN DUFRN ISAR STEISBERER ITEHM **ANORER**

Dreiergruppen

PLANZEUNDGES PHIN INE UNDEN ÜBBEICHT GES AUF ES SO UNG GAN DICH WANDERSO

Vierergruppen

ICH FOLGEMÄSZIG BIS STEHEN DISPONIN SEELE NAMEN

- Welche Arten von Redundanz können Lauflängencodierung und Huffmancodierung ausnutzen bzw. nicht ausnutzen?
- Welches Verfahren sollte wann benutzt werden?
- Welches Verfahren ist gut für Text?
- Sind Kombinationen, d.h. die Hintereinanderausführung von Kompressions-Verfahren sinnvoll?
- Verschiedene Kompressionsverfahren arbeiten unterschiedlich gut bei Daten unterschiedlichen Typs (Bilder, numerische Daten, Text).
- Schlussfolgerung: Wir interessieren uns für weitere Verfahren.

## Die LZ-Familie von Kompressionsalgorithmen

### LZ77, LZ78, LZW, . . .

Nutze unterschiedliche Häufigkeit von Zeichenfolgen aus.

Grundlegende Idee: verwende ein "Wörterbuch" von Zeichenfolgen, so dass häufige Zeichenfolgen durch Verweise auf das Wörterbuch platzsparend codiert werden können. (LZ78,LZW: explizites Wörterbuch; LZ77: implizit, "sliding window")

Text-Beispiel: RABARBABARBARABARBARBARENBART<sup>1</sup>

Grundsätzlicher Konflikt: Je grösser das Wörterbuch, desto

- $+$  mehr und längere Zeichenfolgen können durch Verweise codiert werden
	- mehr Platzbedarf pro Verweis
	- mehr Platzbedarf für Wörterbuch
	- höhere Laufzeit und Platzbedarf für Kompression und Dekompression

 $1$ in kompressionsfreundlich-reformierter Rechtschreibung

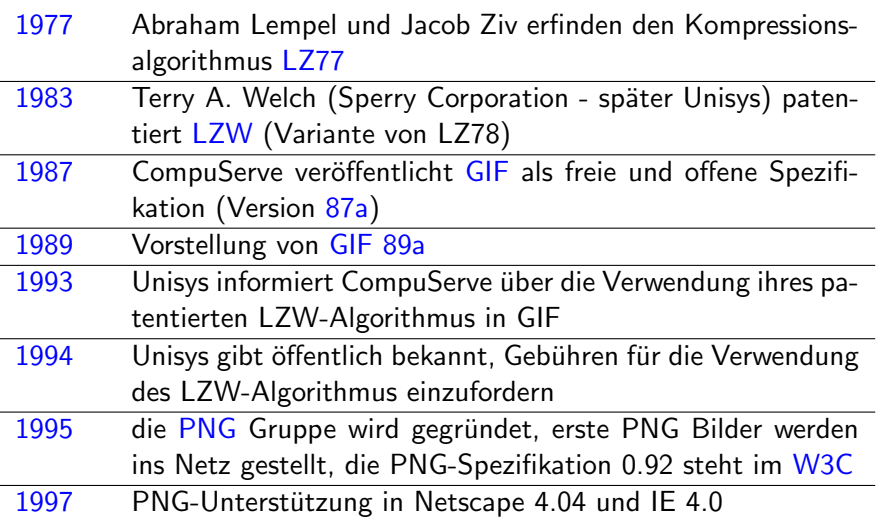